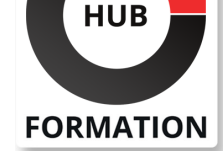

#### **ET METIERS DE L'INFORMATIQUE**

# Formation IBM Workload Scheduler 9.4 Operations and Scheduling

N° ACTIVITÉ : 11 92 18558 92 TÉLÉPHONE : 01 85 77 07 07 E-MAIL : inscription@hubformation.com

Ce cours présente les fonctionnalités, l'environnement et la terminologie d'IBM Workload Scheduler. Vous en apprendrez plus sur les environnements distribués et sur l'utilisation de Dynamic Workload Console et des interfaces de ligne de commande avec Workload Scheduler. Vous surveillez le flux de travail de production et créez un plan de journée de production. Le workflow de production se compose d'instances de travail et de flot de travaux, conçues avec des objets de plan. Vous gérez les modifications apportées aux objets, au plan, aux travaux, aux événements et aux flots de travaux. Vous optimisez le workflow de production et résolvez les problèmes de plan. Vous apprendrez également à utiliser Workload Scheduler avec une planification par lots classique et des charges de travail dynamiques et événementielles.

## **Objectifs**

| Expliquer la terminologie de production utilisée avec IBM Workload Scheduler et son processus de planification de la production 

- | Surveiller les processus de charge de travail par lots de production
- Gérer la charge de travail des lots de production

| Créer et modifier des objets de planification 

- Planifier de nouvelles charges de travail
- Prévoir les futures charges de travail

| Migrer les définitions de charge de travail des environnements de test vers les environnements de production 

| Créer et tenir à jour des rapports sur les charges de travail de production

### Public

| Nouveaux utilisateurs d'IBM Workload Scheduler qui souhaitent maîtriser la planification et les opérations des travaux d'IBM Workload Scheduler version 9.4 | Opérateurs, planificateurs, superviseurs et gestionnaires existants qui convertissent des versions précédentes à la version 9.4 

| Toute personne ayant besoin de conseils pour gérer des plans, surveiller des

charges de travail ou soumettre des travaux et des flux de travaux 

| Toute personne ayant besoin d'un cours de remise à niveau et d'une introduction à l'interface utilisateur graphique de Dynamic Workload Console

## Prérequis

| Aucune connaissance particulière 

| Disposer des droits sur sa machine pour utiliser un navigateur Internet tel que Mozilla Firefox et exécuter des commandes shell de base dans un émulateur de terminal tel que PuTTY ou xterm.

## Programme de la formation

#### **IBM Workload Scheduler Introduction**

- | About Workload Automation
- IBM workload automation offerings
- IBM Workload Scheduler terminology
- Workload Scheduler user interfaces
- Getting started with Application Lab
- Getting started with the Dynamic Workload Console

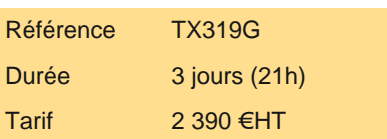

# **SESSIONS** PROGRAMMÉES

## A DISTANCE (FRA)

 du 10 au 12 juin 2024 du 16 au 18 septembre 2024 du 18 au 20 novembre 2024

VOIR TOUTES LES DATES

### **Using the Application Lab interface**

- | Using the processes status overview page
- | Managing processes
- Using other Application Lab functions

#### **Monitoring Workload Scheduler production**

- | Monitoring Workload Scheduler production by using queries
- | Using the Workload Dashboard
- | Monitoring system status and health
- Monitoring plan objects
- Using the What-if Analysis interface
- | Monitoring the plan graphically

#### **Managing Workload Scheduler production**

- | Managing the scheduling environment
- | Managing scheduling objects in the plan

#### **Creating scheduling objects**

- Using the Workload Designer
- Creating scheduling objects
- | Creating variables and variable tables
- | Creating prompts and resources
- | Creating calendars
- | Defining jobs

#### **Scheduling, forecasting and migrating workloads**

- | Creating job streams
- Applying jobs to job streams
- Setting time and date restrictions
- Using advanced scheduling options
- Creating job stream definitions by using composer
- Creating and using event rules
- | Forecasting and previewing future dates
- Exporting and importing scheduling definitions
- | Using Workload Application Templates

#### **Reporting with Workload Scheduler**

- | Using reporting features
- Using Common Reporting with Workload Scheduler
- Using the batch reporting utility
- | Using the preformatted text-based report utilities

## Méthode pédagogique

Chaque participant travaille sur un poste informatique qui lui est dédié. Un support de cours lui est remis soit en début soit en fin de cours. La théorie est complétée par des cas pratiques ou exercices corrigés et discutés avec le formateur. Le formateur projette une présentation pour animer la formation et reste disponible pour répondre à toutes les questions.

## Méthode d'évaluation

Tout au long de la formation, les exercices et mises en situation permettent de valider et contrôler les acquis du stagiaire. En fin de formation, le stagiaire complète un QCM d'auto-évaluation.

## Suivre cette formation à distance

Voici les prérequis techniques pour pouvoir suivre le cours à distance :

| Un ordinateur avec webcam, micro, haut-parleur et un navigateur (de préférence Chrome ou Firefox). Un casque n'est pas nécessaire suivant l'environnement.

| Une connexion Internet de type ADSL ou supérieure. Attention, une connexion Internet ne permettant pas, par exemple, de recevoir

| Privilégier une connexion filaire plutôt que le Wifi.

| Avoir accès au poste depuis lequel vous suivrez le cours à distance au moins 2 jours avant la formation pour effectuer les tests de connexion préalables.

| Votre numéro de téléphone portable (pour l'envoi du mot de passe d'accès aux supports de cours et pour une messagerie instantanée autre que celle intégrée à la classe virtuelle).

| Selon la formation, une configuration spécifique de votre machine peut être attendue, merci de nous contacter.

| Pour les formations incluant le passage d'une certification la dernière journée, un voucher vous est fourni pour passer l'examen en ligne.

| Pour les formations logiciel (Adobe, Microsoft Office...), il est nécessaire d'avoir le logiciel installé sur votre machine, nous ne fournissons pas de licence ou de version test.

| Horaires identiques au présentiel.

## **Accessibilité**

Les sessions de formation se déroulent sur des sites différents selon les villes ou les dates, merci de nous contacter pour vérifier l'accessibilité aux personnes à mobilité réduite.

Pour tout besoin spécifique (vue, audition...), veuillez nous contacter au 01 85 77 07 07.